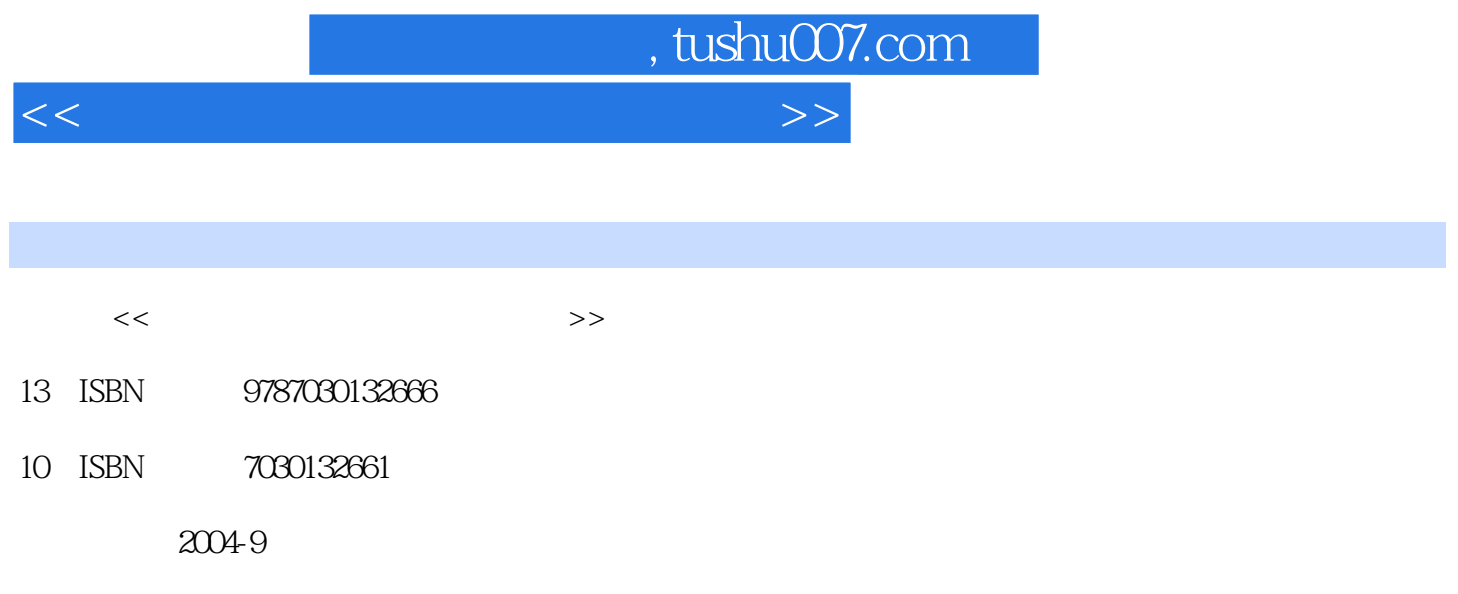

PDF

## 更多资源请访问:http://www.tushu007.com

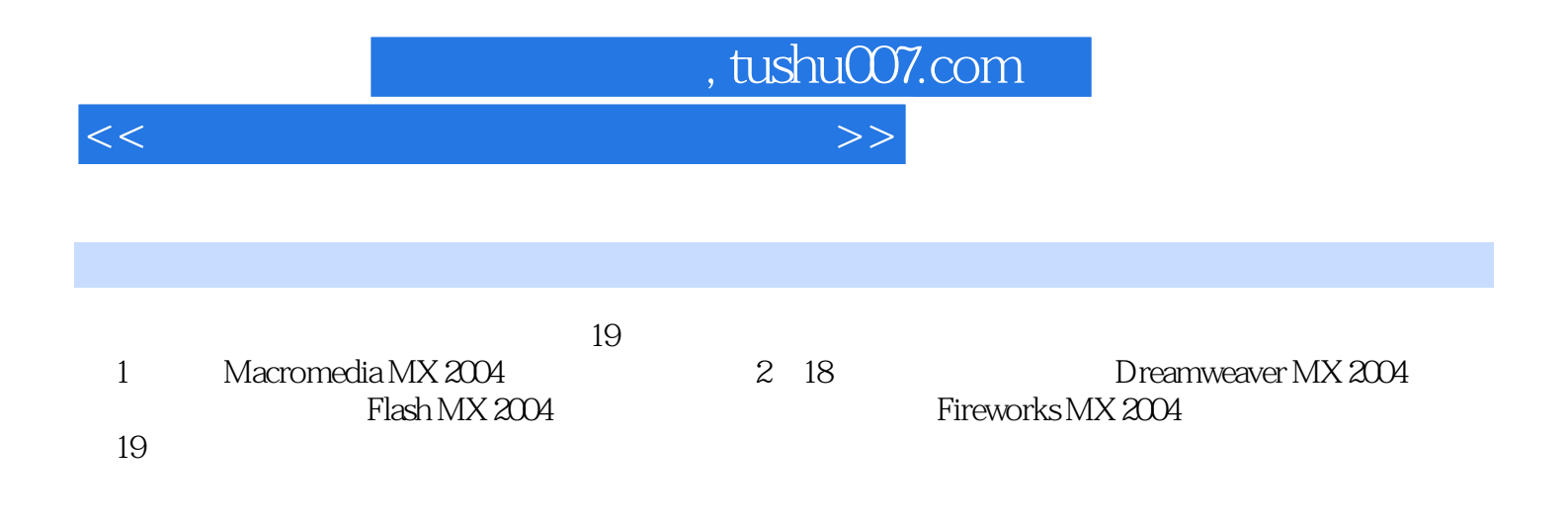

, tushu007.com

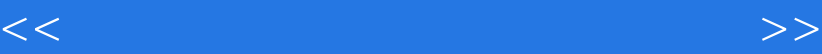

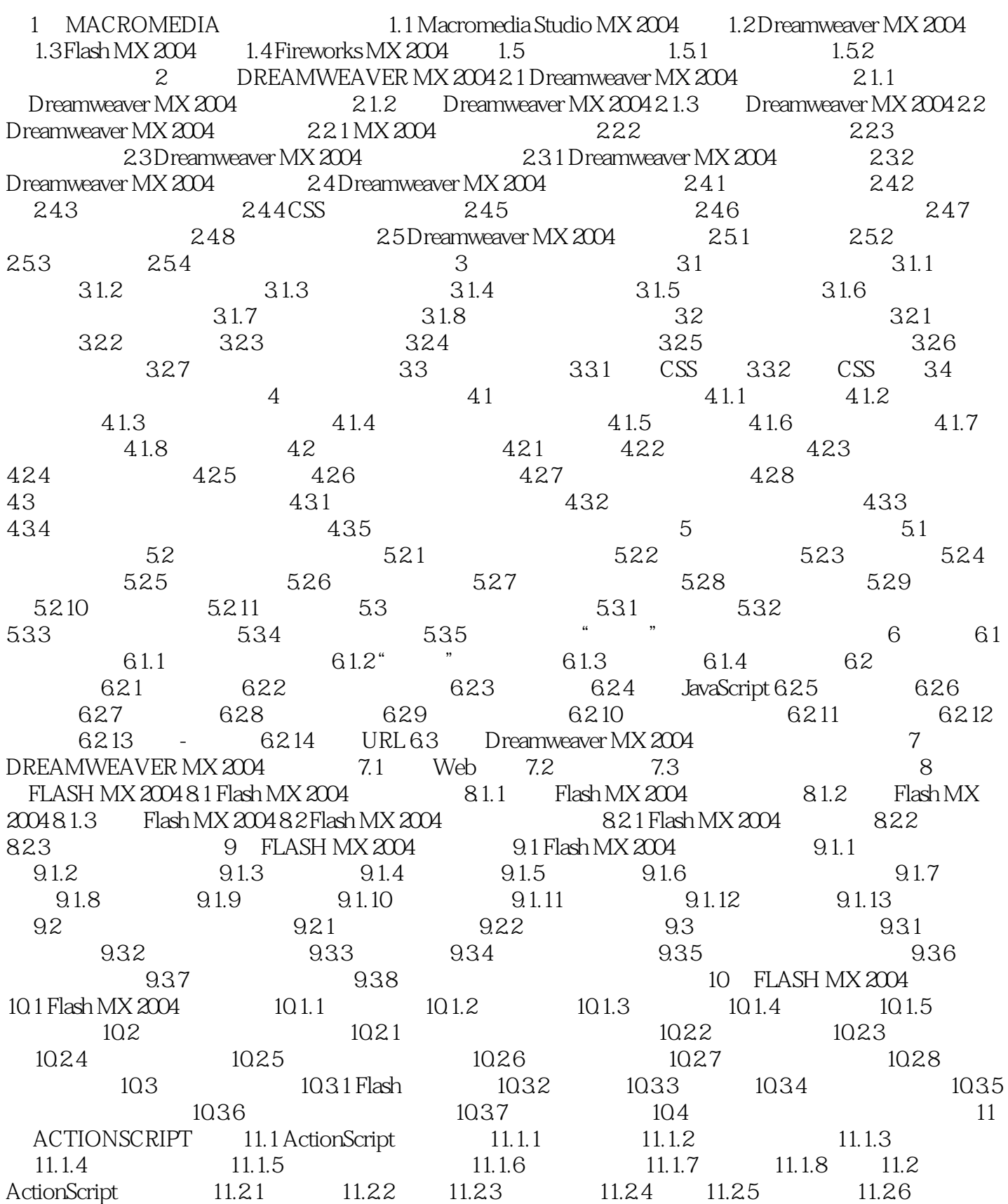

 $\sqrt{100}$ , tushu007.com

<<新编网页制作三合一实用教程>>

11.3 ActionScript 11.3.1 11.3.2 11.3.3 11.3.4 11.35 11.4 ActionScript 11.4.1 11.4.2 11.4.3 11.4.4 11.45 11.46 11.47 11.5 ActionScript 11.5.1  $11.52$  11.5.3 11.5.4 11.6 11.61  $11.62$  12  $12$  12.1  $12.1$  12.1.2 12.1.3 12.1.4 12.2 12.2.1 12.2.2 12.2.3 12.3 12.3.1 Accessibility 12.3.2 12.3.3 SWF 12.3.4  $13$  FLASH MX 2004  $13.1$   $-- 131.1$   $131.2$   $131.3$   $131.4$   $131.5$  $13.1.6$   $13.2$   $-- 13.2.1$   $13.2.2$   $13.3$  $\begin{array}{lll} -\end{array}$  13.3.1 13.3.2 13.3.3 13.4 ActionScript  $\begin{array}{lll} -\end{array}$ 13.4.1 13.4.2 ActionScript 13.4.3 14 FIREWORKS MX 2004 14.1 Fireworks MX 2004 14.2 Fireworks MX 2004 14.2.1 "  $\degree$   $14.22^\circ$   $\degree$   $14.23^\circ$   $14.24^\circ$   $\degree$   $14.25^\circ$   $\degree$   $14.26^\circ$ 本"菜单 14.2.7 "命令"菜单 14.2.8 "滤镜"菜单 14.2.9 "窗口"菜单 14.2.10 "帮助"菜单 14.3 Fireworks MX 2004面板简介 14.3.1 绘画区域 14.3.2 组合和分离面板 14.3.3 显示和隐藏面板 14.3.4 "工具 " 14.35 " 14.36 " 14.37 " 14.38 " 14.3.9 " "THE 14.3.10" "THE 14.3.11" "THE 14.3.12" "THE 14.3.13" " 板 14.3.14 "查找"面板 小结 习题 第15章 FIREWORKS MX 2004 使用基础 15.1 Fireworks MX 2004文档处 15.1.1 15.1.2 15.1.3 15.1.4 15.2 Fireworks MX 2004 15.2.1 15.2.2 15.2.3 15.2.4 15.2.5 15.2.6 15.2.6 15.2.1 15.2.5 15.2.6 HTML 15.2.7 15.3 Fireworks MX 2004 15.3.1 15.3.2 15.33 " 15.34" " 15.34 " 16 FIREWORKS MX 2004 16.1 16.1.1 16.1.2 16.1.2 16.2 Fireworks MX 2004 16.2.1 16.2.2 16.2.3 16.2.4 16.2.5 16.3 Fireworks MX 2004 16.3.1 16.3.2 16.3.2 17 FIREWORKS MX 2004 17.1 17.1.1 17.1.2 17.1.3 17.2 17.2  $17.21$  "  $17.22$  "  $17.23$  "  $17.23$  "  $17.25$ Eye Candy 4000 LE 17.3 17.3.1 17.3.2 17.3.3 17.3.4  $17.35$   $17.4$  " $17.41$   $17.42$   $17.43$ 17.4.4 17.4.5 18 PIREWORKS MX 2004 18.1 18.2 18.3 GIF 18.4 GIF 19 19.1 Fireworks MX 2004 logo 19.1.1 19.1.2 19.1.3 19.2 Flash MX 2004 19.2.1 19.2.2 19.2.3 19.2.4 19.3 Dreamweaver MX 2004 19.3.1 19.3.2 19.3.2 19.3.3  $19.4$  19.4.1  $19.42$  19.4.3  $19.4.4$ 

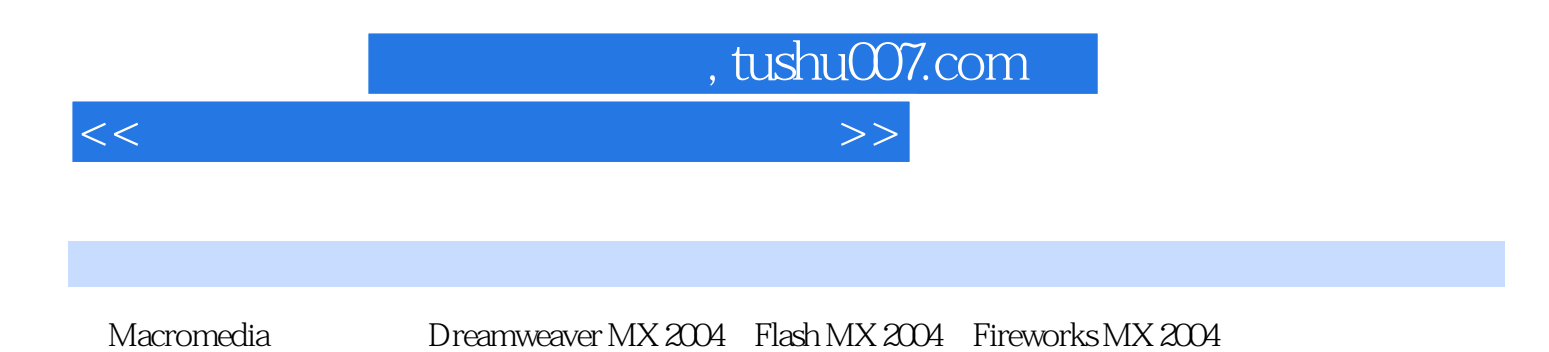

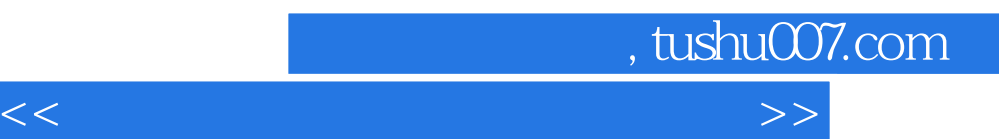

*Page 6*

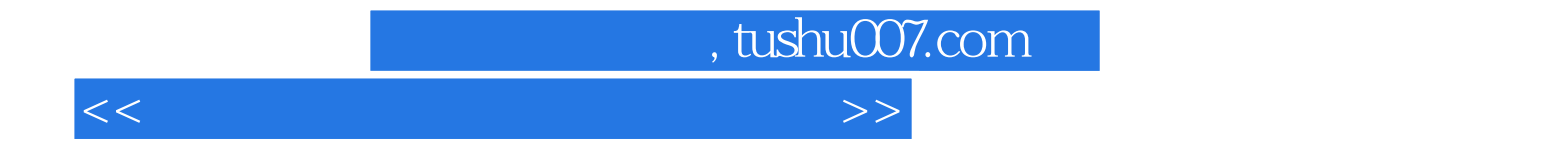

本站所提供下载的PDF图书仅提供预览和简介,请支持正版图书。

更多资源请访问:http://www.tushu007.com